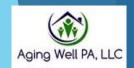

Collaboration

Quality

Effectiveness

# Desk Reviews In the PIA System

Version: March 2024

#### **Contents**

Aging Well PA, LLC

- Desk review alerts in PIA
  - Two types of desk review alerts
  - Locating desk review alerts in PIA
- Email alerts
- Assigning desk reviews to staff
- How to complete a desk review
  - Creating the desk review in PIA
  - Selecting two FEDs to use in the comparison
  - Opening the FEDs in different windows
  - Comparing the two FEDs side by side
  - What you will review for regular and priority desk reviews
  - Completing and attaching a priority desk review template
  - Using the comment section
  - Notifying Aging Well of completed priority desk reviews

Integrity

Collaboration

Quality

#### Desk Review Alerts in PIA

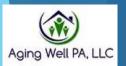

When information for a desk review is available, PIA will generate an alert to the AAA.

There are two types of desk review alerts.

- ► The first is a priority alert when the determination has changed from NFCE to NFI or NFI to NFI. (Please refer to the Desk Review Cheat Sheet on the Aging Well website before completing an NFI to NFI priority review).
  - ▶ The alert description will state *Priority Level of Care has changed*.
  - ► These must **ALWAYS** be given priority.
- The second alert is Information for Desk Review is Available.
  - ▶ This alert is triggered when an MCO completes an assessment.
- The next slide shows how to look for both types of alerts.

Integrity

Collaboration

Quality

# Locating desk review alerts in PIA

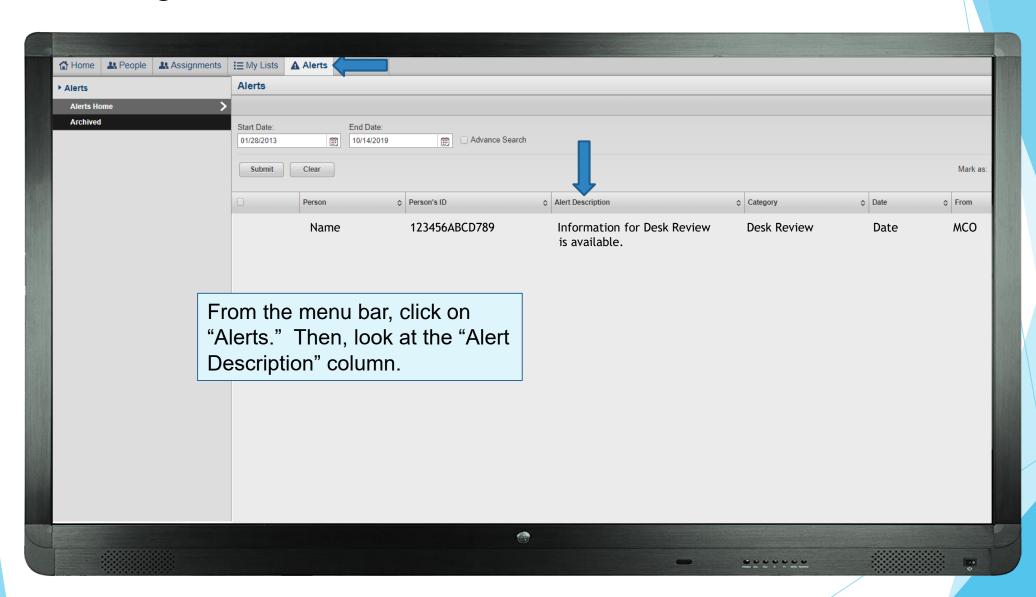

Integrity

Collaboration

Quality

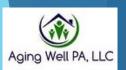

#### Exporting desk review alerts in PIA

If you receive multiple alerts, you have the option to download them into an Excel document. Exporting to Excel allows you to manipulate and save the data.

Aging Well created a quick reference guide for exporting alerts in PIA.

The "Desk Review Alert – Exporting to Excel –Quick Reference" document is available on the AWP Website.

Integrity

Collaboration

Quality

#### **Email Alerts**

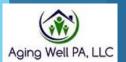

In addition to the alerts in PIA, there is an option to have an email alert sent.

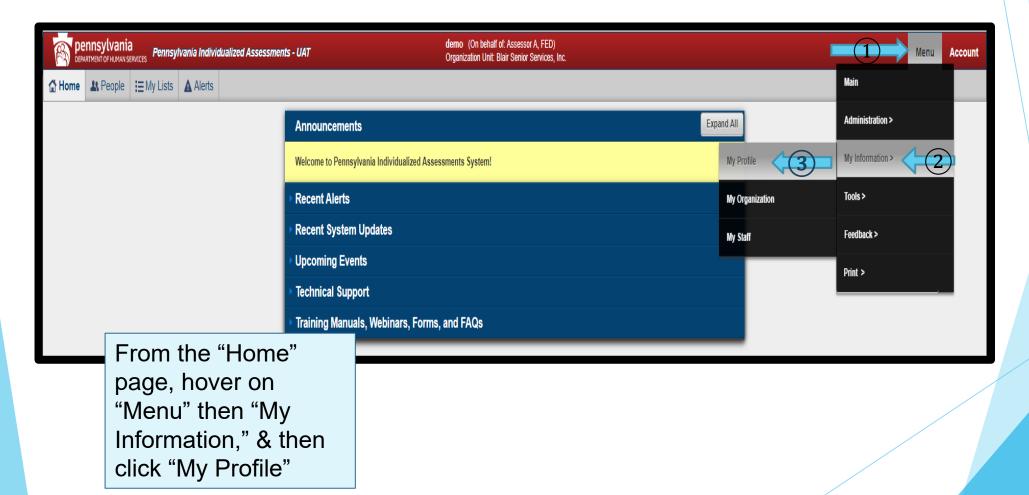

Integrity

Collaboration

Quality

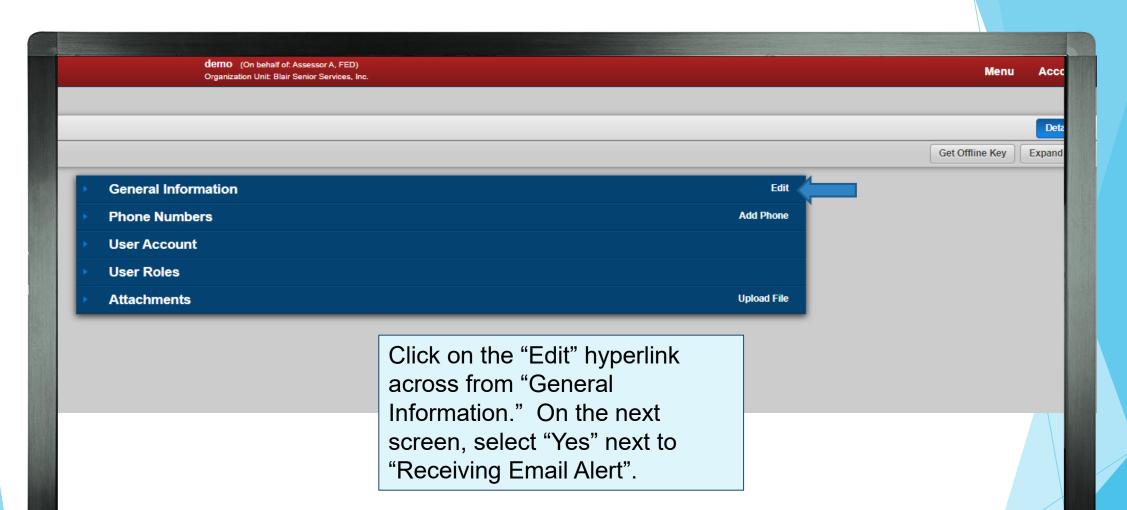

••••••

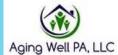

Integrity

Collaboration

Quality

### Assigning Desk Reviews

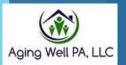

- When an alert arrives, it must be assigned to someone to complete it. This is done in the same way FEDs are assigned.
- Instructions for assigning individuals to staff and managing desk review alerts in PIA are located on the Aging Well website <a href="https://agingwellpa.org">https://agingwellpa.org</a> under:
  - AWP Resources for AAAs
    - ► PIA Resources > PIA Quick Reference Guides
      - Supervisor Quick Reference Guide
    - Resources for AAA's > Desk Review
      - Desk Review Alert Process
      - Desk Review Alert- Exporting to Excel Quick Reference

Integrity

Collaboration

Quality

# How to Complete a Desk Review

In order to do a desk review, you must have two sets of FED data open at the same time.

The next series of slides will show you how to do this.

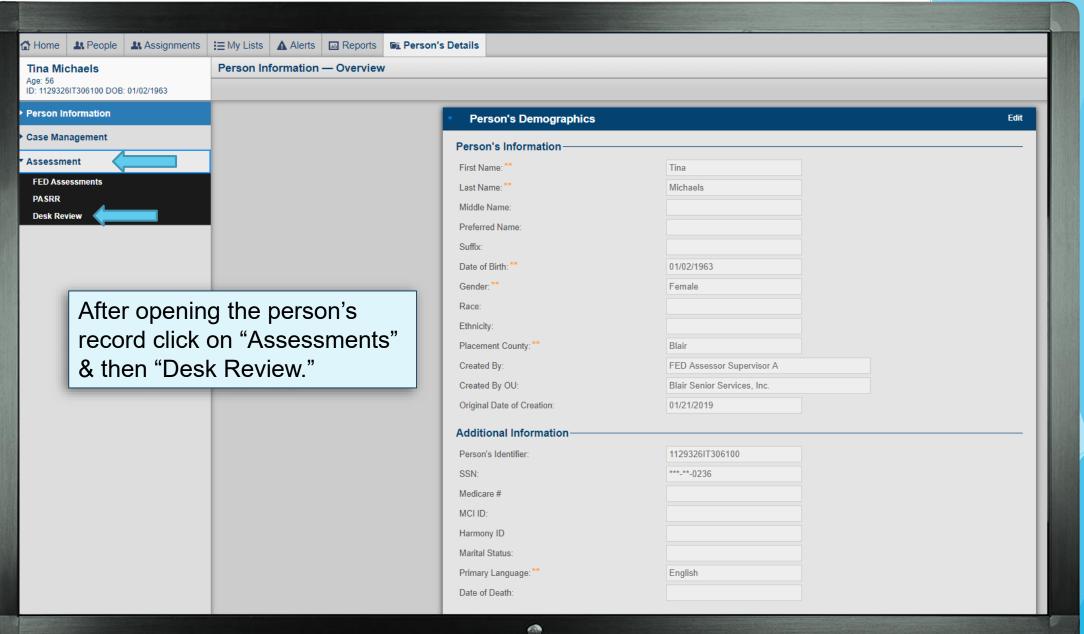

......

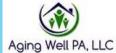

Integrity

Collaboration

Quality

Effectiveness

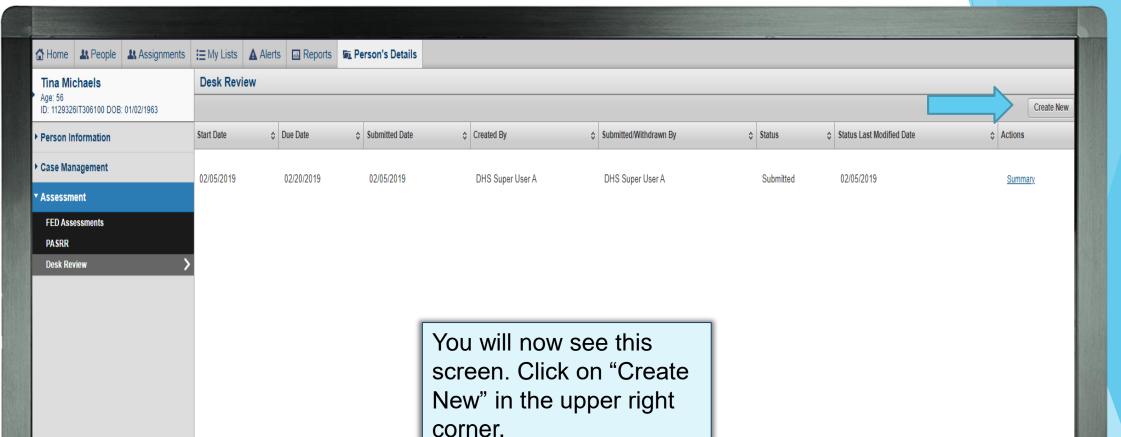

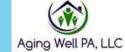

Collaboration

Quality

Effectiveness

Aging Well PA, LLC 525 S. 29<sup>th</sup> St. - Suite B Harrisburg, PA 17104

••••••

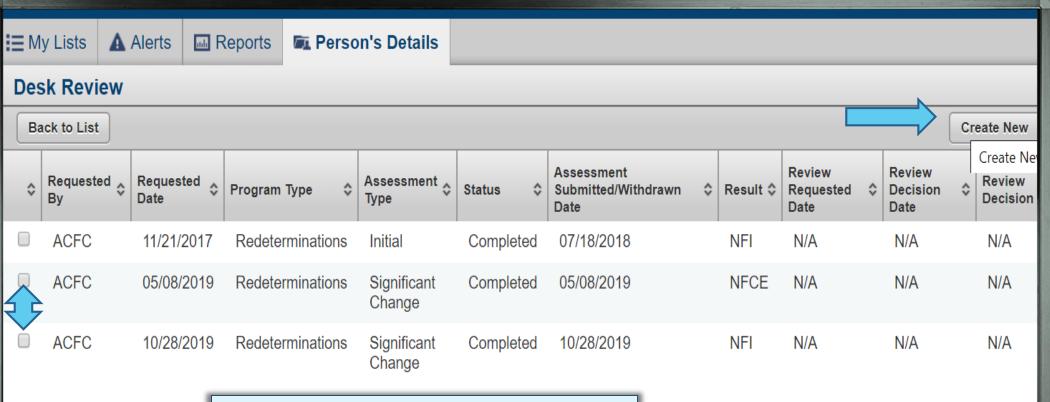

When completing a desk review, you must compare two FEDs. You will select the FEDs by marking the radio box to the left of the FED and then clicking Create New.

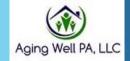

Integrity

Collaboration

Quality

Effectiveness

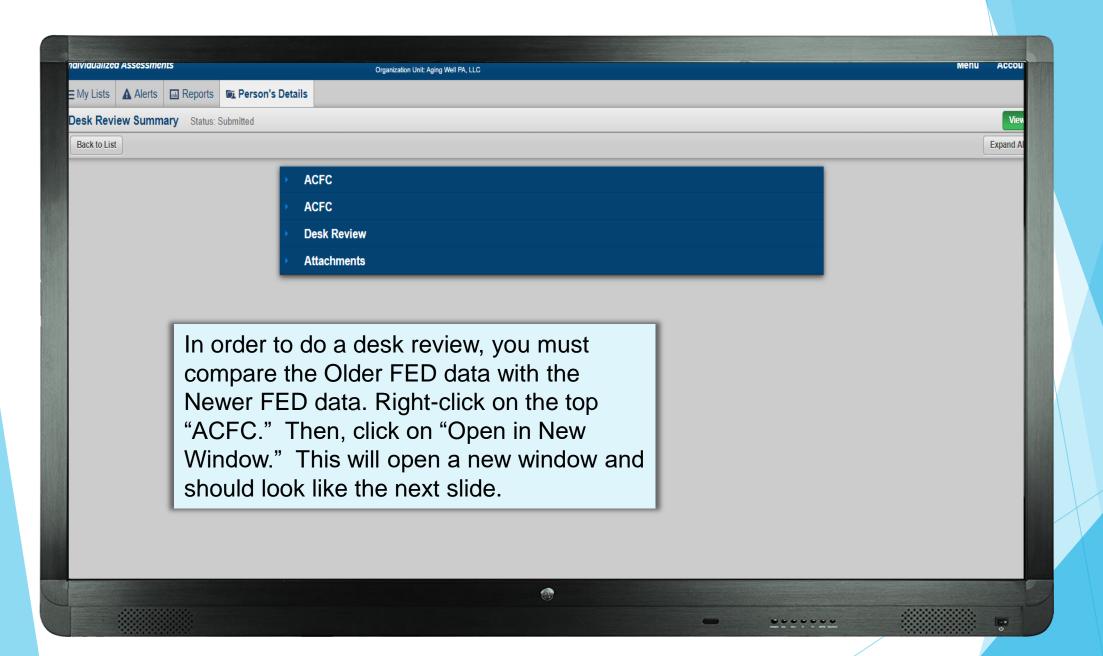

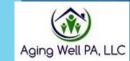

Collaboration

Quality

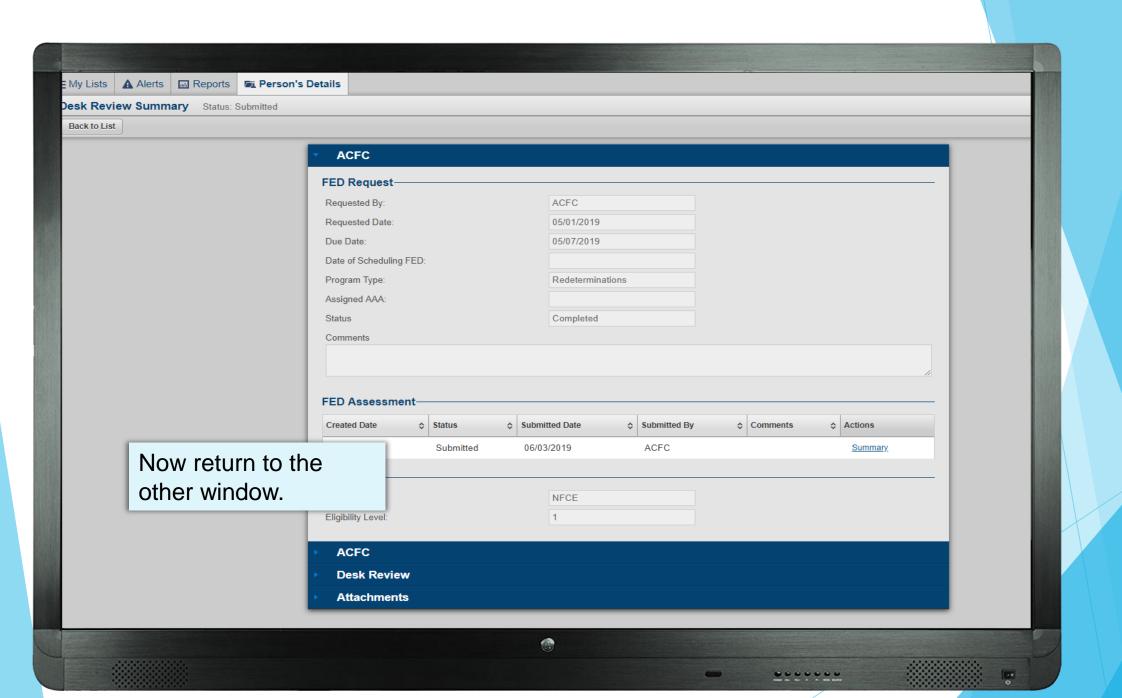

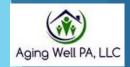

Collaboration

Quality

Effectiveness

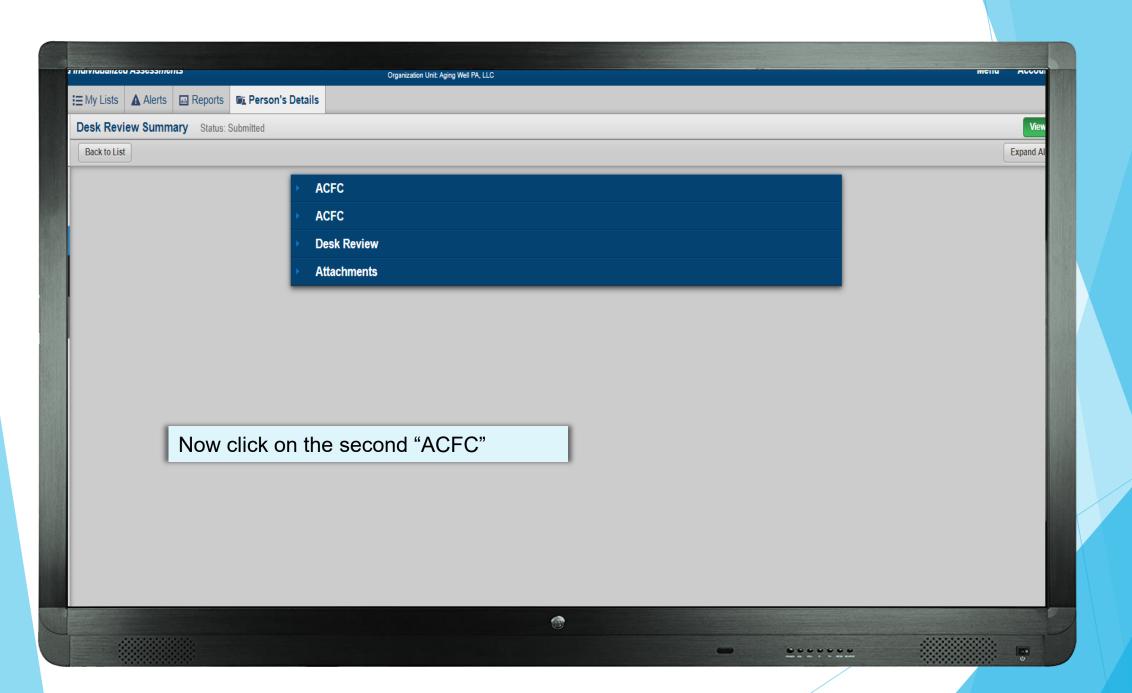

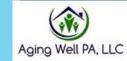

Collaboration

Quality

Effectiveness

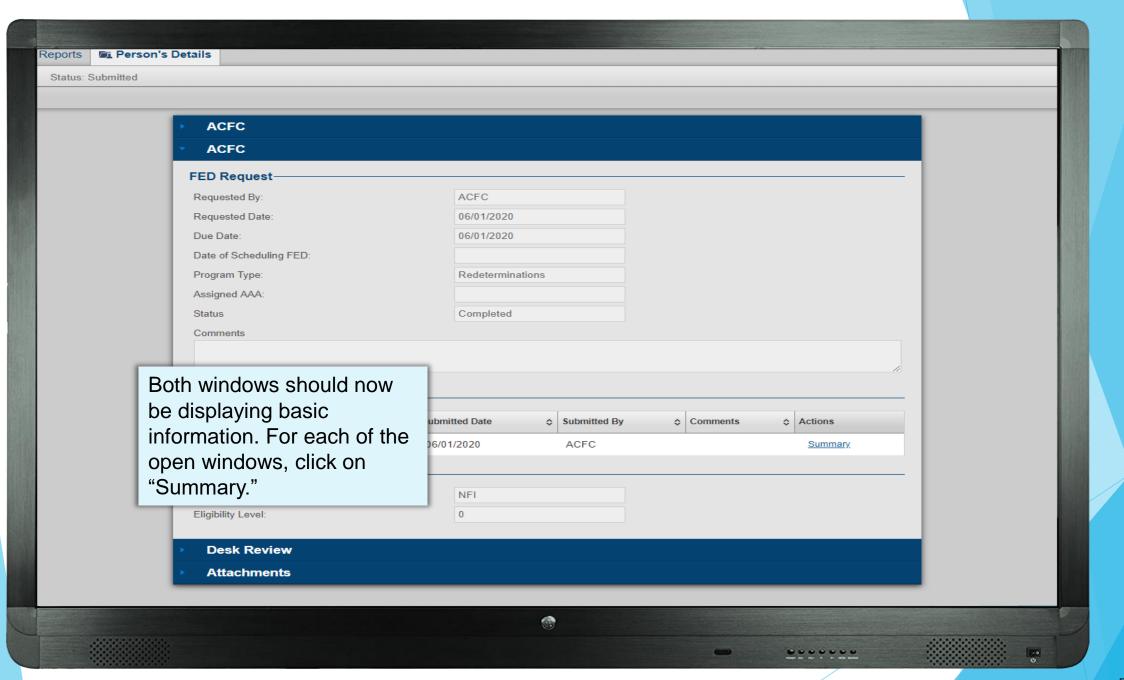

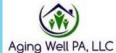

Collaboration

Quality

Effectiveness

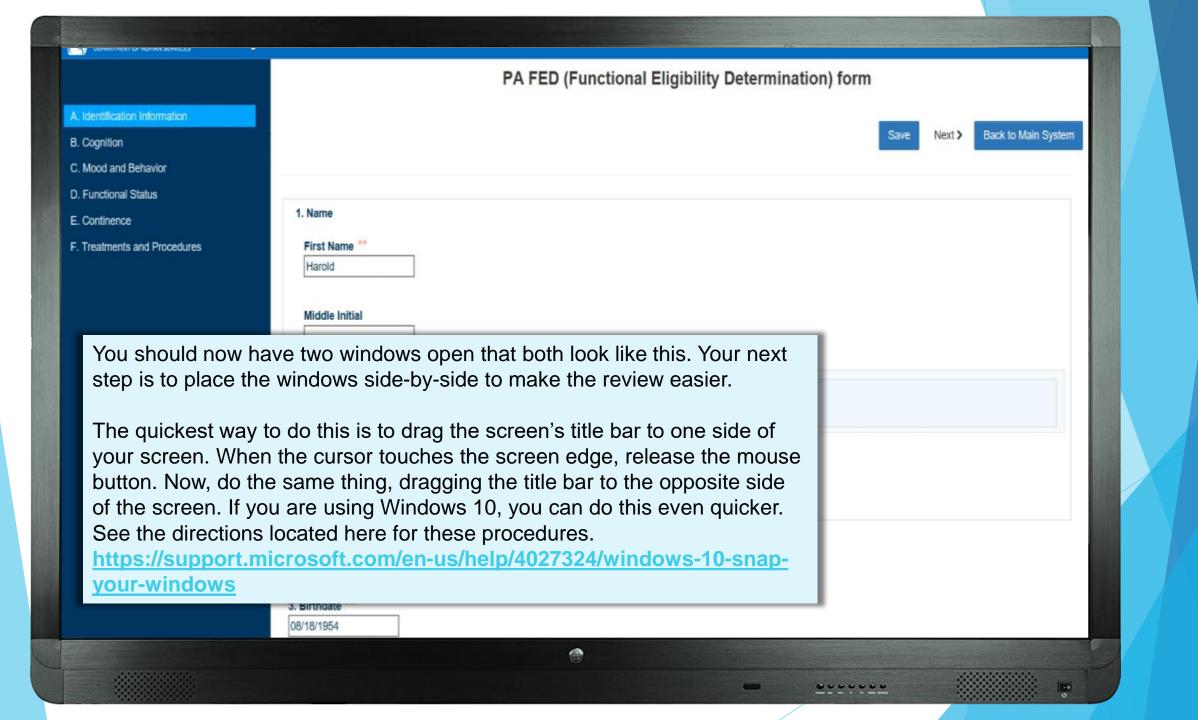

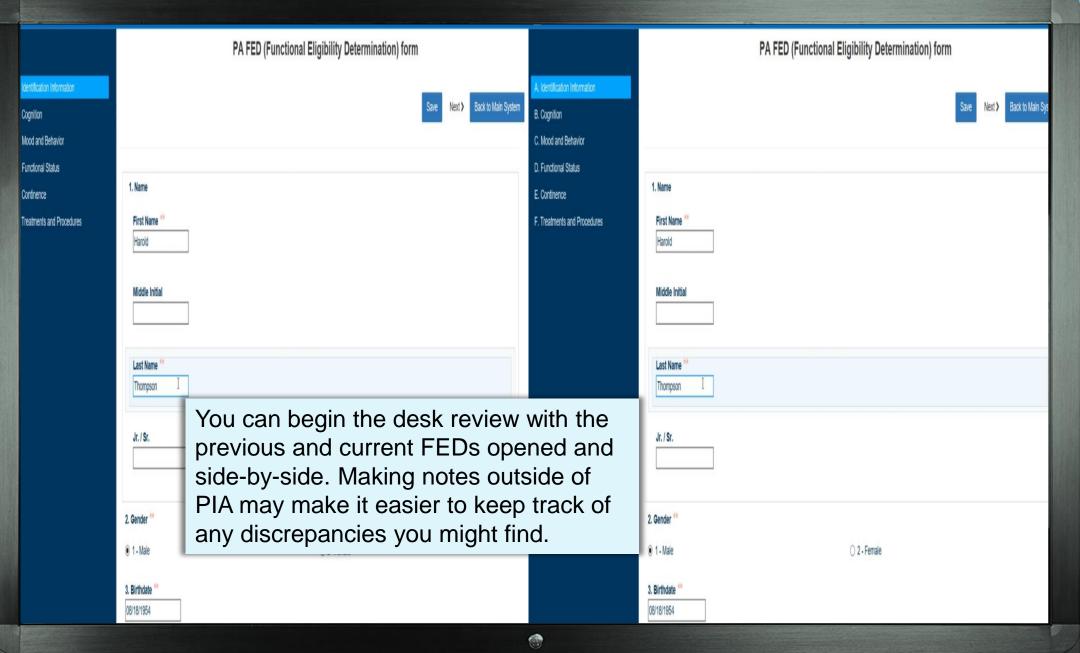

-----

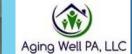

Integrity

Collaboration

Quality

Effectiveness

#### What Will You Review?

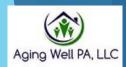

#### For all desk reviews:

- Look to see if the MCO assessment was completed on time. This means the MCO did an assessment on one or more occasions within the past 300-364 days.
  - If the MCO assessment was not completed on time, this should be noted in the Comments Section of the desk review (this is covered in later slides).
- Determine if there are any factual discrepancies in the personal information (correct name, date of birth, gender, etc.)
- Determine if the FED is complete. Are all the items in the original FED in the new assessment?

Integrity

Collaboration

Quality

# For Priority Reviews NFCE to NFI

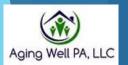

- When you have a case that has gone from NFCE to NFI, you complete all the items listed on the previous slide.
- Additionally, you must complete the **template** presented on the following several slides and attach it to the person's record.
- > The template should not be used for non-priority reviews.

Integrity

Collaboration

Quality

# Desk Review Template Description

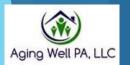

- The template includes only the FED items used by the translator to calculate a final determination.
- It includes scoring values for a partial deficit & values for a full deficit.
- It provides a place to enter information comparing scores & a way to identify if any change in scores has changed the deficit level.

Integrity

Collaboration

Quality

# **Desk Review Template**

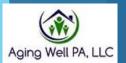

This form's most up-to-date fillable PDF copy can be found on the Aging Well PA Website.

When filling in the answers to the "Current Scores" column, you may write each score in that section with a comma in between, as shown in the picture.

If there is an "or," provide an answer for both. For example, Section D should have 9 answers.

#### DESK REVIEW TEMPLATE

When completing a desk review, in addition to identification information look at the following items to determine if a change how the FED Translator calculates the final determination. For example, you will look to see if a full deficit has changed to a full deficit. The following are the items to examine.

| Item & Description                                                                | Scoring for a<br>Partial Deficit                                      | Scoring for a Full<br>Deficit                         | Current Scores                                          |  |  |  |
|-----------------------------------------------------------------------------------|-----------------------------------------------------------------------|-------------------------------------------------------|---------------------------------------------------------|--|--|--|
| B.1. Cognitive Skills for Daily<br>Decision Making                                | A score of 2 to 4 = partial deficit.                                  | A score of 5 = full deficit                           | FED #1 Score FED #2 Score                               |  |  |  |
| B.2.a. Short Term Memory<br>B.2.b. Procedural Memory<br>B.2.c. Situational Memory | A score of 1 on one or more on any item = partial deficit.            | No full deficit<br>possible with just<br>these items. | No Change  FED #1 Scores 0, 0, 0  FED #2 Scores 1, 0, 1 |  |  |  |
| B.3.a. Easily Distracted B.3.b. Disorganized Speech B.3.c. Mental Function Varies | A score of 1 or 2 on<br>one or more of any<br>item = partial deficit. | No full deficit<br>possible with just<br>these items. | No Change  FED #1 Scores 0, 0, 0  FED #2 Scores 2, 0, 2 |  |  |  |

Integrity

Collaboration

Quality

| PRIORITY DESK REVI                                                                                                    | EW TEMPLATE                                                           |                                                 |                                         |                                                                                                    |  |  |  |
|----------------------------------------------------------------------------------------------------|-----------------------------------------------------------------------|-------------------------------------------------|-----------------------------------------|----------------------------------------------------------------------------------------------------|--|--|--|
| Name                                                                                                    |                                                                       | PIA ID                                          |                                         | Date                                                                                                    |  |  |  |
| Completed by:                                                                                                    |                                                                       |                                                 |                                         |                                                                                                    |  |  |  |
| When completing a desk review, in addition to identification information look at the following items to determine if any scoring change was significant enough to change how the FED Translator calculates the final determination. For example, you will look to see if a full deficit has changed to a partial deficit or if a partial deficit has changed to a full deficit. The following are the items to examine. |                                                                       |                                                 |                                         |                                                                                                    |  |  |  |
| Item & Description                                                                                                    | Scoring for a<br>Partial Deficit                                      | Scoring for a Full<br>Deficit                   | Current Scores                          | If there is a change in deficit classification, please indicate which it is.                                                                                                    |  |  |  |
| B.1. Cognitive Skills for Daily<br>Decision Making                                                                                                    | A score of 2 to 4 = partial deficit.                                  | A score of 5 = full deficit                     | No Change FED #1 Score FED #2 Score     | Change from partial to no deficit Change from partial to a full deficit Change from full deficit to a partial deficit Change from full deficit to no deficit Change from no deficit to a partial deficit Change from no deficit to a full deficit |  |  |  |
| B.2.a. Short Term Memory<br>B.2.b. Procedural Memory<br>B.2.c. Situational Memory                                                                                                    | A score of 1 on one or more on any item = partial deficit.            | No full deficit possible with just these items. | FED #2 Scores                           | Change from no deficit to a partial deficit Change from partial deficit to no deficit                                                                                                    |  |  |  |
| B.3.a. Easily Distracted B.3.b. Disorganized Speech B.3.c. Mental Function Varies                                                                                                    | A score of 1 or 2 on<br>one or more of any<br>item = partial deficit. | No full deficit possible with just these items. | No Change  FED #1 Scores  FED #2 Scores | Change from no deficit to a partial deficit  Change from partial deficit to no deficit                                                                                                    |  |  |  |
| C.1.a. Wandering C.1.b. Verbal Abuse C.1.c. Physical Abuse C.1.d. Socially Inappropriate or Disruptive                                                                                                    | A score of 2 or 3 on one or more of any item = partial deficit.       | No full deficit possible with just these items. | No Change  FED #1 Scores  FED #2 Scores | Change from no deficit to a partial deficit  Change from partial deficit to no deficit                                                                                                    |  |  |  |

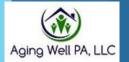

Collaboration

Quality

Effectiveness

| Name                                                                                                    |                                                             | PIA ID                                                             |                                                   | Date                                                                                                    |                    |
|----------------------------------------------------------------------------------------------------|-------------------------------------------------------------|--------------------------------------------------------------------|---------------------------------------------------|----------------------------------------------------------------------------------------------------|--------------------|
| Completed by:                                                                                                    |                                                             |                                                                    |                                                   |                                                                                                    | Aç                 |
|                                                                                                    |                                                             |                                                                    | is an "or," provide a so<br>e: Section D should h |                                                                                                    |                    |
| D.1.a. Bathing D.1.b. Personal Trygiene D.1.c. or D.1.d. Dressing D.1.e. or D.1.f. Walking/ Locomotion D.1.g. or D.1.h. Toilet use or transfer D.1.i. Eating | A score of 3 to 6 on<br>any two items =<br>partial deficit. | A score of 3 to 6 on<br>any three or more<br>items = full deficit. | No Change FED #1 Scores FED #2 Scores             | Change from partial to no deficit Change from partial to a full deficit Change from full deficit to a partial deficit Change from full deficit to no deficit Change from no deficit to a partial deficit Change from no deficit to a full deficit | C                  |
| D.2.a. Primary Mode of Locomotion                                                                                                    | A score of 2 = partial deficit.                             | A score of 3 = full deficit.                                       | No Change  FED #1 Score  FED #2 Score             | Change from partial to no deficit Change from partial to a full deficit Change from full deficit to a partial deficit Change from full deficit to no deficit Change from no deficit to a partial deficit Change from no deficit to a full deficit | E                  |
| D.3. Managing Medications                                                                                                    | A score of 5 or 6 = partial deficit.                        | No full deficit is possible with this item.                        | FED #1 Score FED #2 Score                         | Change from no deficit to a partial deficit  Change from partial deficit to no deficit                                                                                                    |                    |
| E.3. Bowel Continence                                                                                                    | No a partial deficit possible.                              | A score of 4 or 5 = full deficit.                                  | No Change FED #1 Score FED #2 Score               | Change from no deficit to a full deficit Change form full deficit to no deficit                                                                                                    | Ag<br>525 :<br>Har |

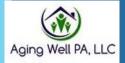

Collaboration

Quality

Effectiveness

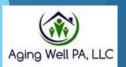

#### Using the Comments Section

- The Comments box is used to describe any discrepancy with the person's identification information and document if the MCO assessment was not completed on time.
- See the next slide for an example.

Integrity

Collaboration

Quality

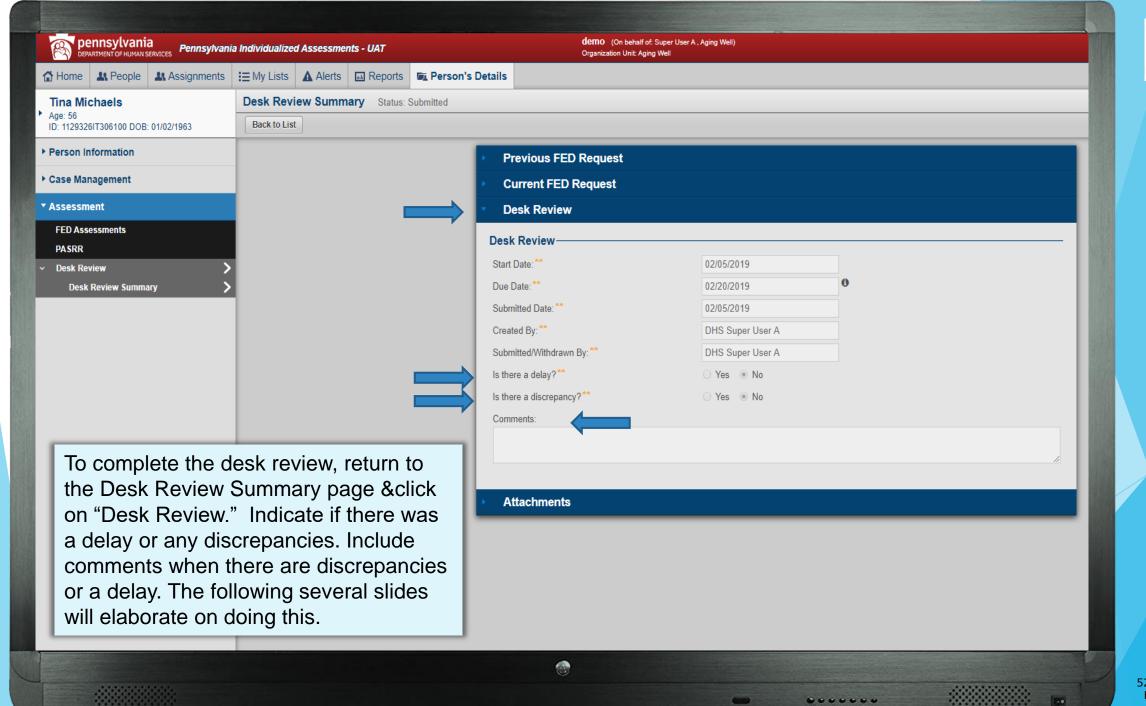

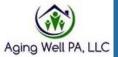

Collaboration

Quality

Effectiveness

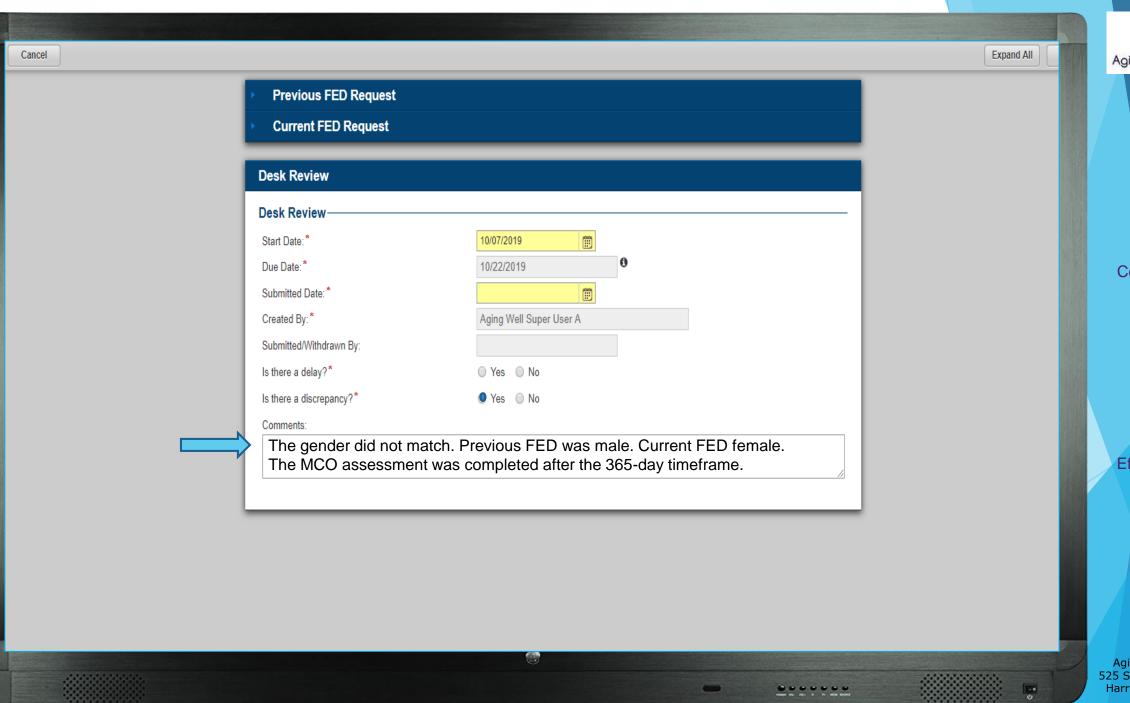

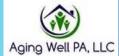

Collaboration

Quality

Effectiveness

# Using the Comments Section

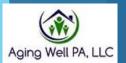

For any NFCE to NFI situation, complete the comments section with the following:

"See Desk Review Template attachment for details."

Integrity

Collaboration

Quality

••••••

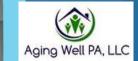

Integrity

Collaboration

Quality

Effectiveness

**Previous FED Request Current FED Request Desk Review** Desk Review ⊞ Start Date: \* 10/07/2019 Due Date:\* 10/22/2019 Submitted Date: \* Created By: \* Aging Well Super User A Submitted/Withdrawn By: ○ Yes ○ No Is there a delay?\* Is there a discrepancy?\* ○ Yes ○ No Comments: See Desk Review Template attachment for details.

# How to Attach the Desk Review Template

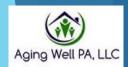

Integrity

Collaboration

Quality

Effectiveness

For NFCE to NFI priority cases, you must attach the Desk Review Template to the Desk Review "Attachments" section.

The following slides will outline the steps taken to attach your template.

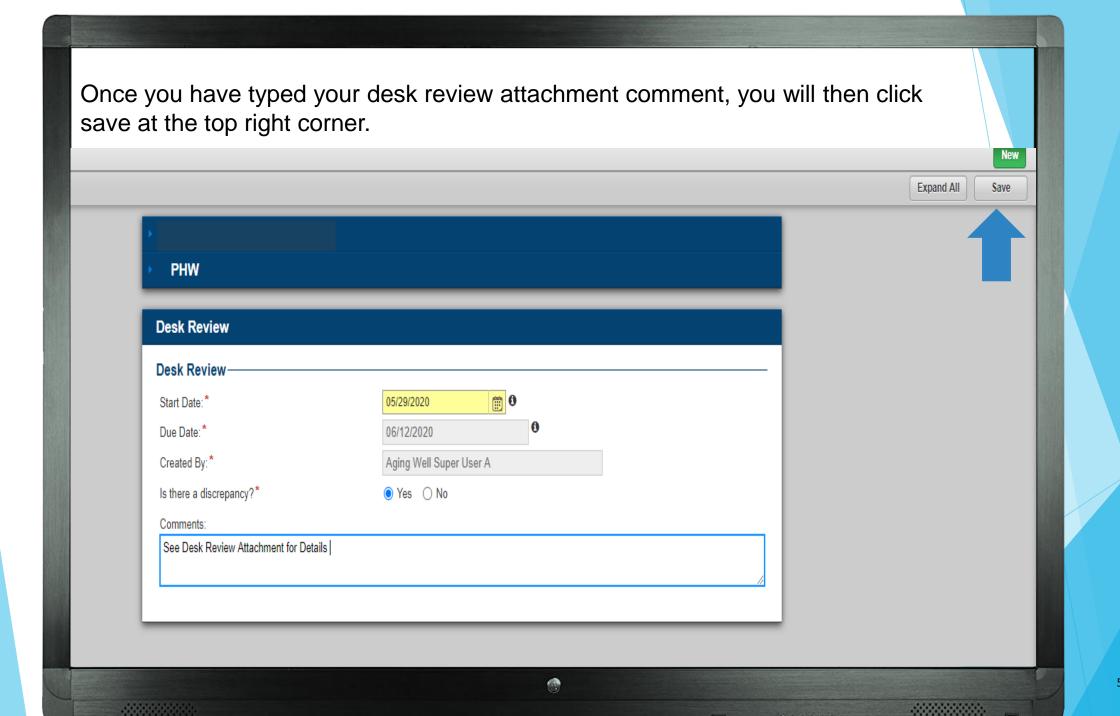

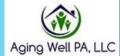

Collaboration

Quality

Effectiveness

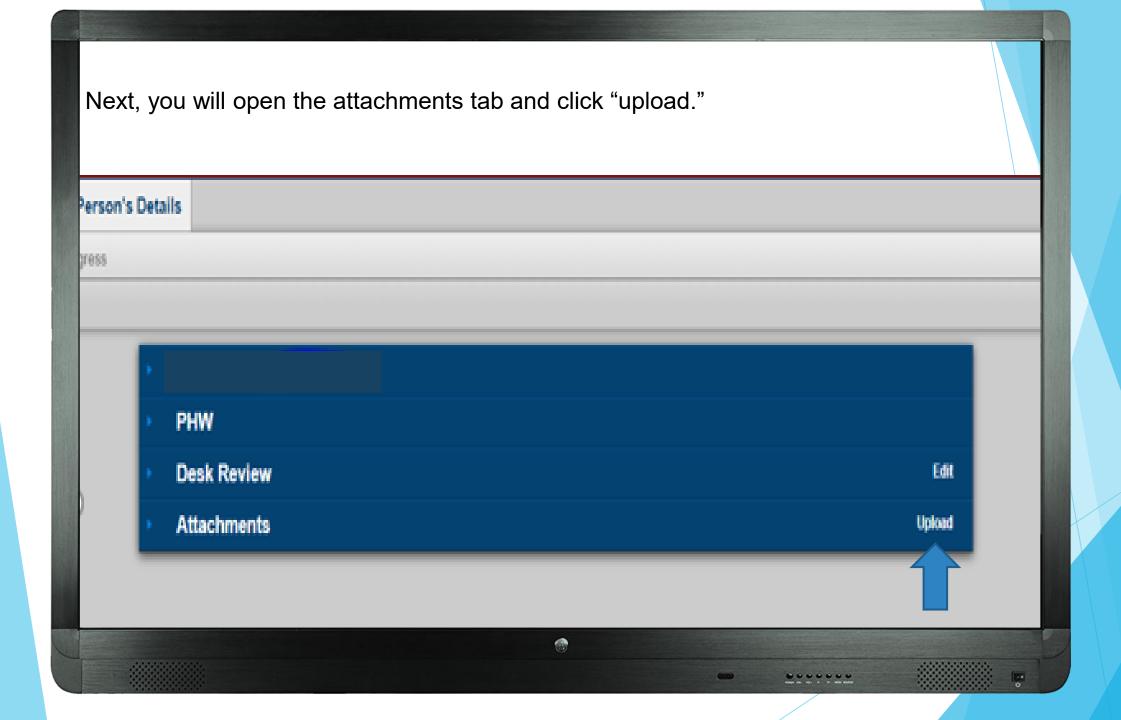

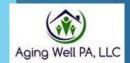

Collaboration

Quality

Effectiveness

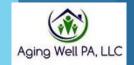

Collaboration

Quality

Effectiveness

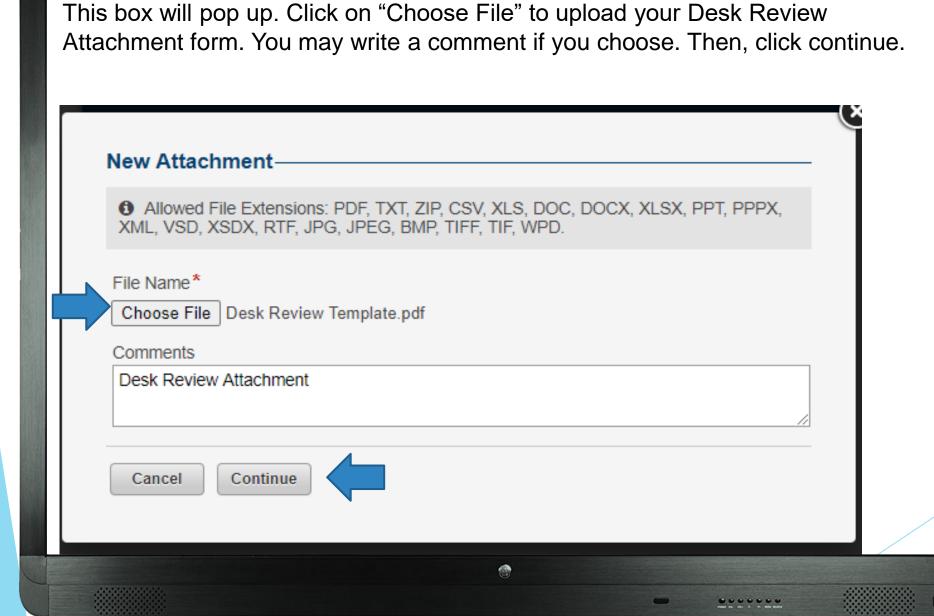

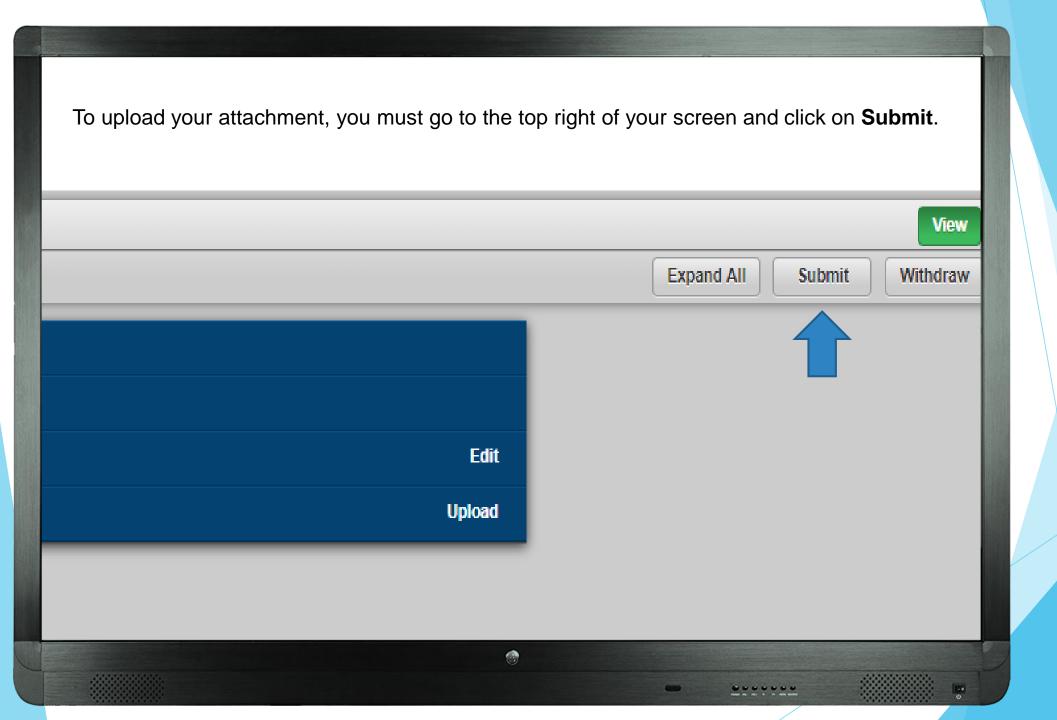

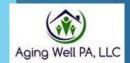

Collaboration

Quality

Effectiveness

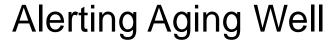

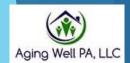

Collaboration

Quality

- All priority desk reviews should be brought to the immediate attention of Aging Well by sending an email with "Priority Desk Review" in the subject line to <a href="mailto:aaarequests@agingwellpa.org">aaarequests@agingwellpa.org</a>. You do not need to copy your QCSS on the email.
- These will be sent for a Medical Director Review.
- The email should include the participant's initials and PIA ID number. Do not include any additional identifying information.

#### Additional Information

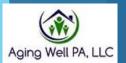

► This presentation is available in PDF format & posted on the Aging Well website.

If you have additional questions or need assistance, please get in touch with your Quality, Compliance & Support Specialist. Integrity

Collaboration

Quality